# **Opis założonych osiągnięć ucznia – wymagania na poszczególne oceny szkolne dla klasy V**

#### **1. Tworzenie rysunków**

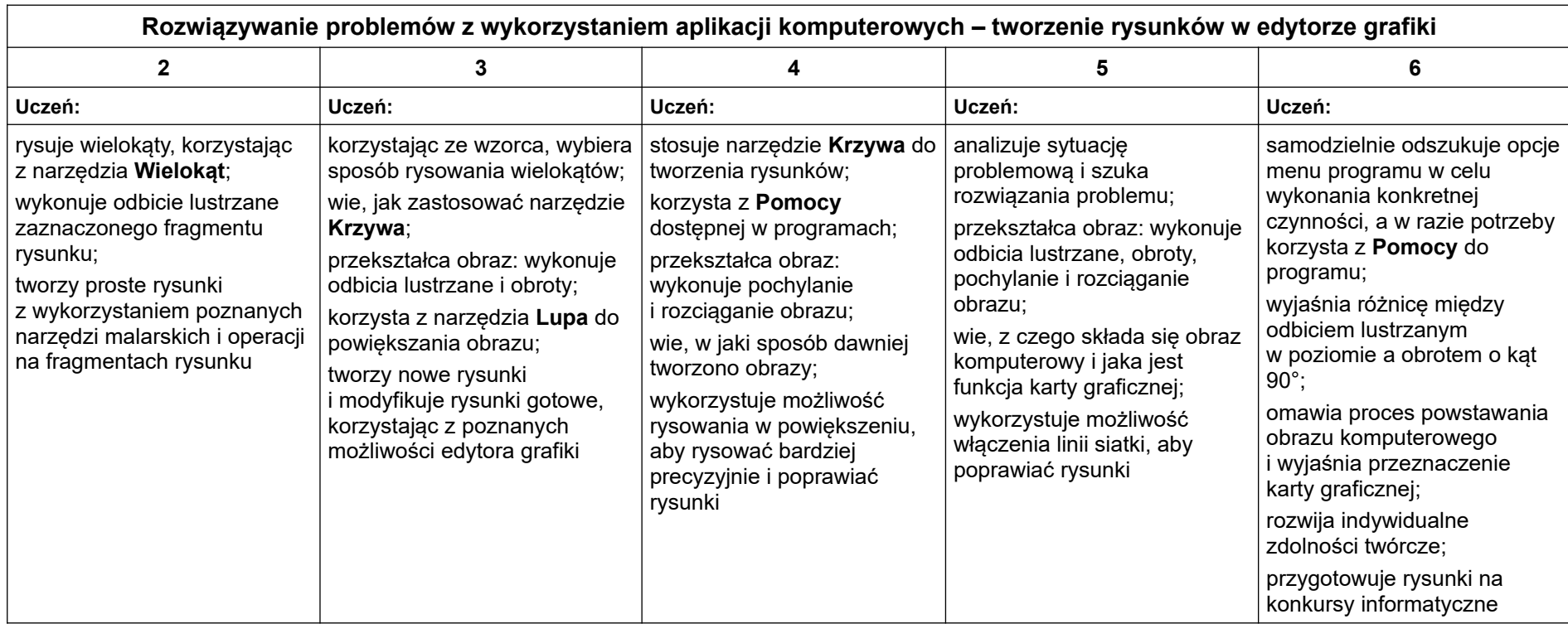

## **2. Komputer i programy komputerowe**

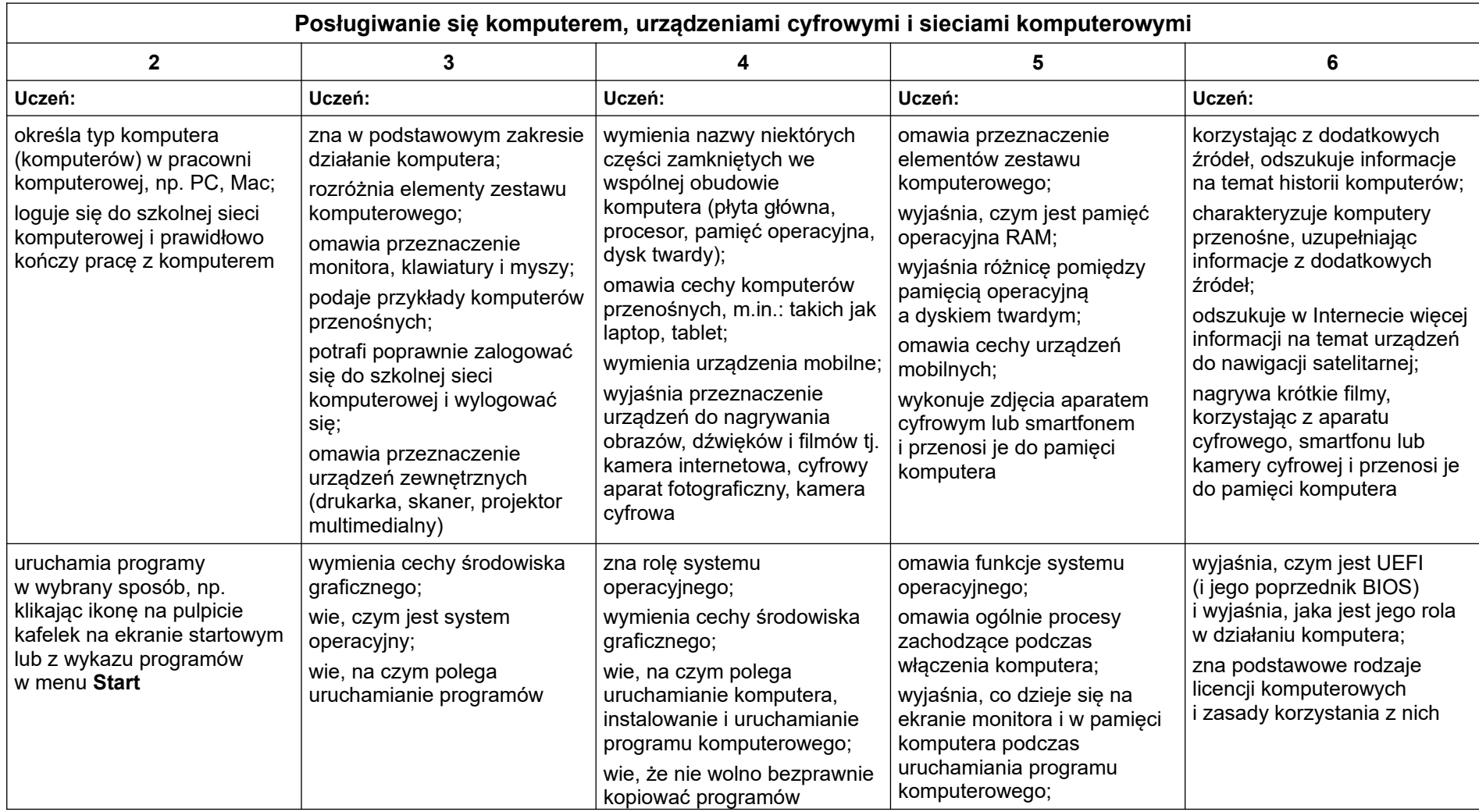

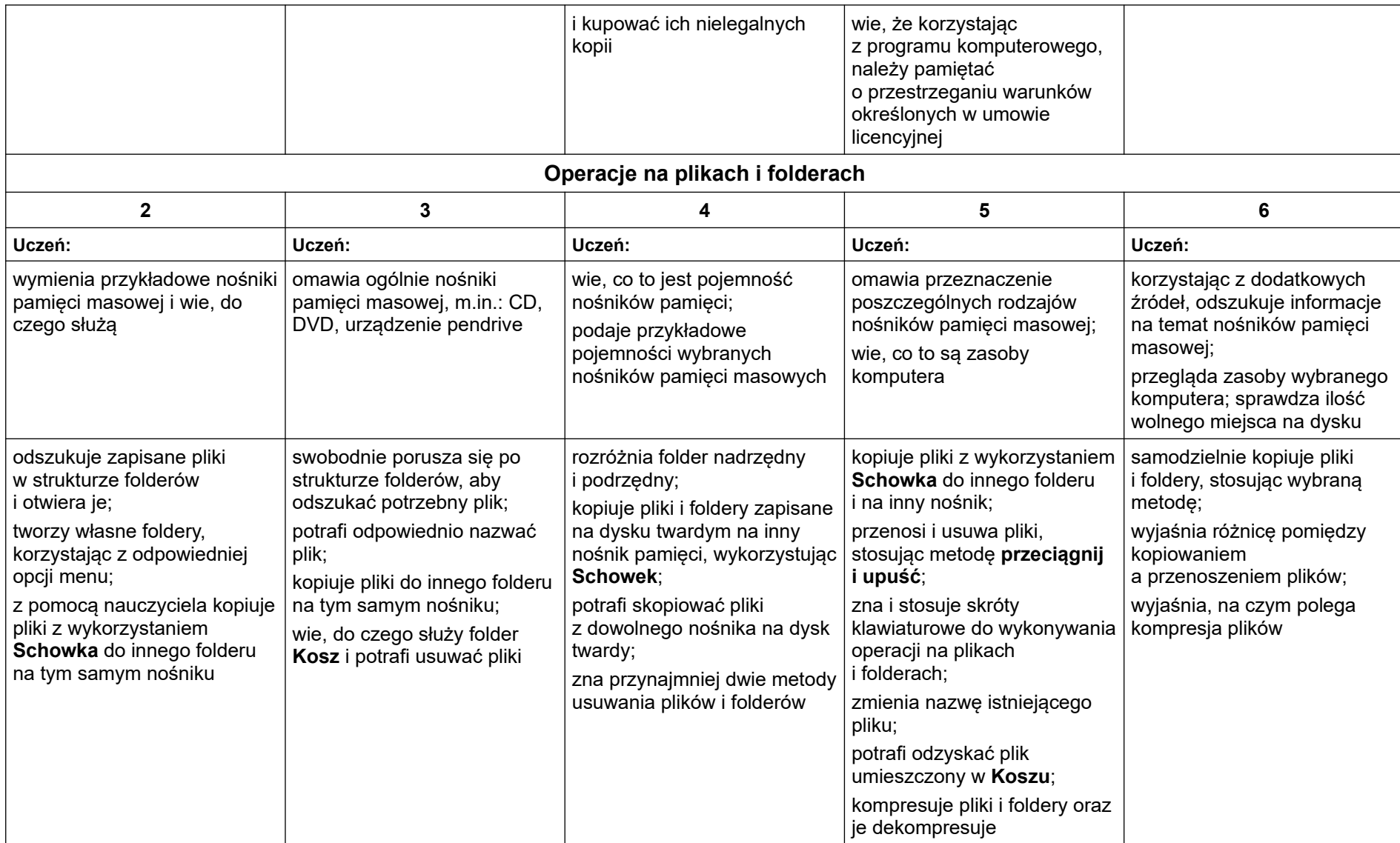

## **3. Komunikacja z wykorzystaniem Internetu**

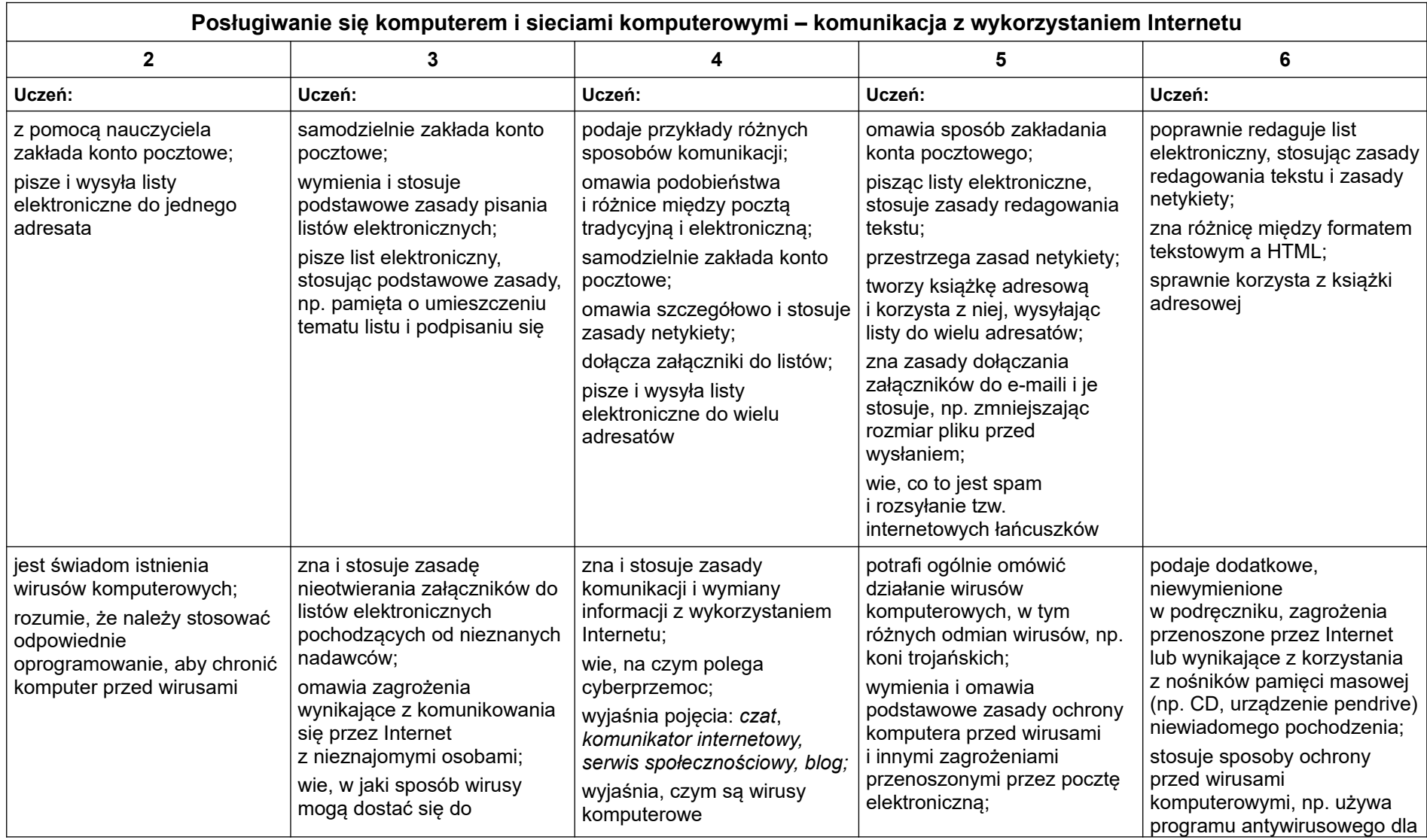

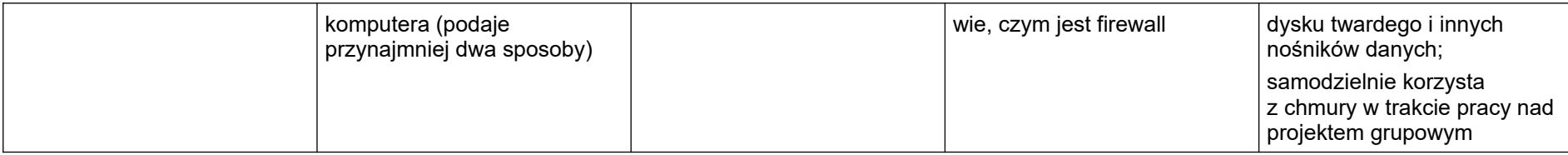

### **4. Programowanie**

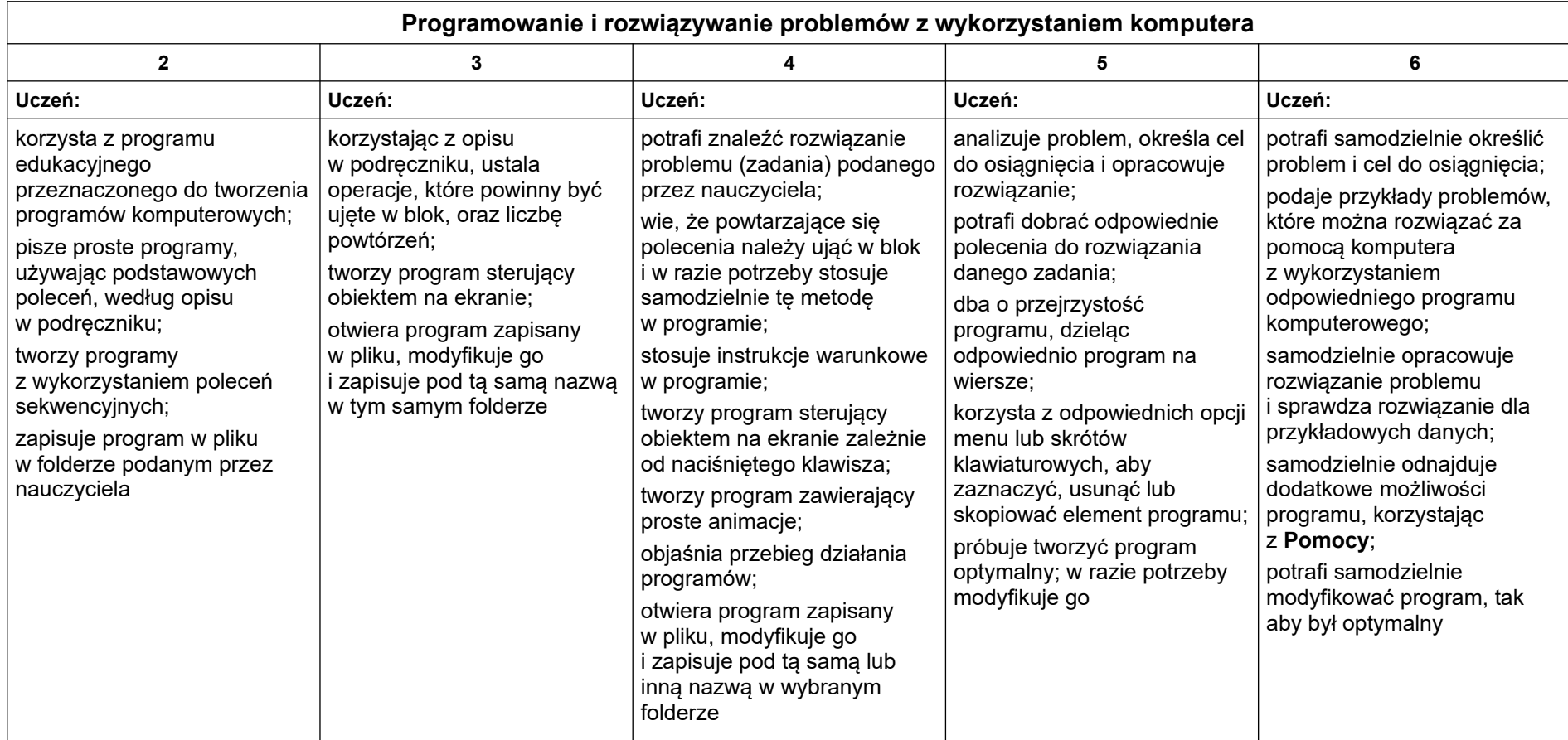

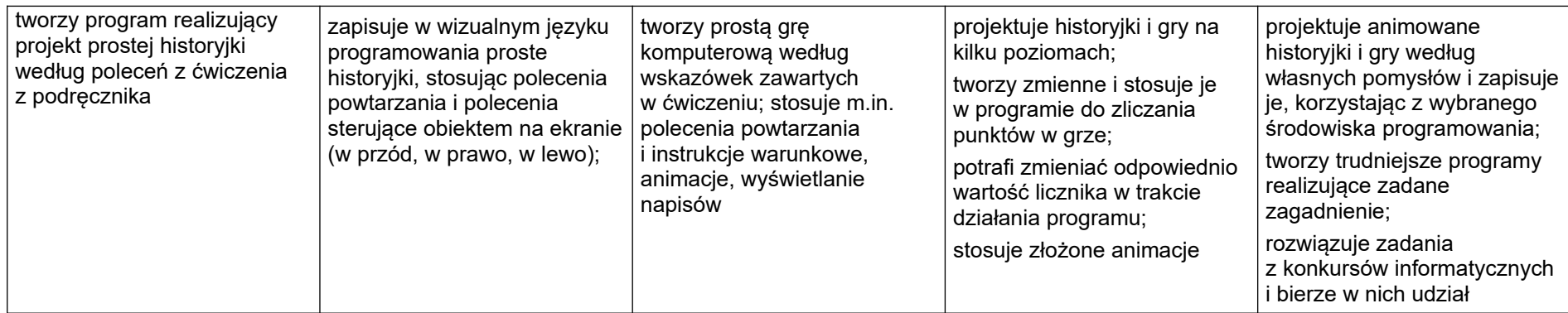

#### **5. Tworzenie dokumentów tekstowych**

**Szczegółowe osiągnięcia wychowawcze**

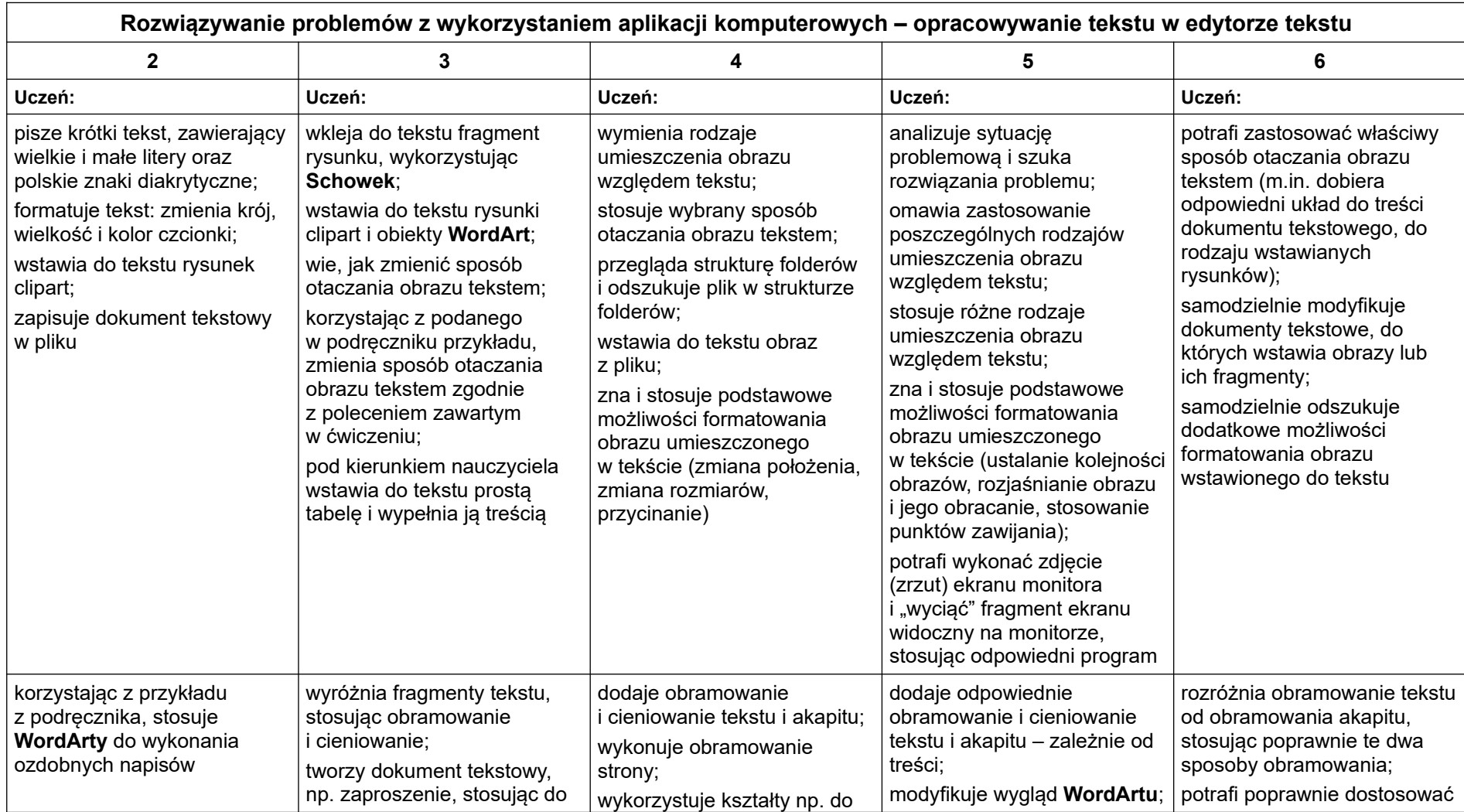

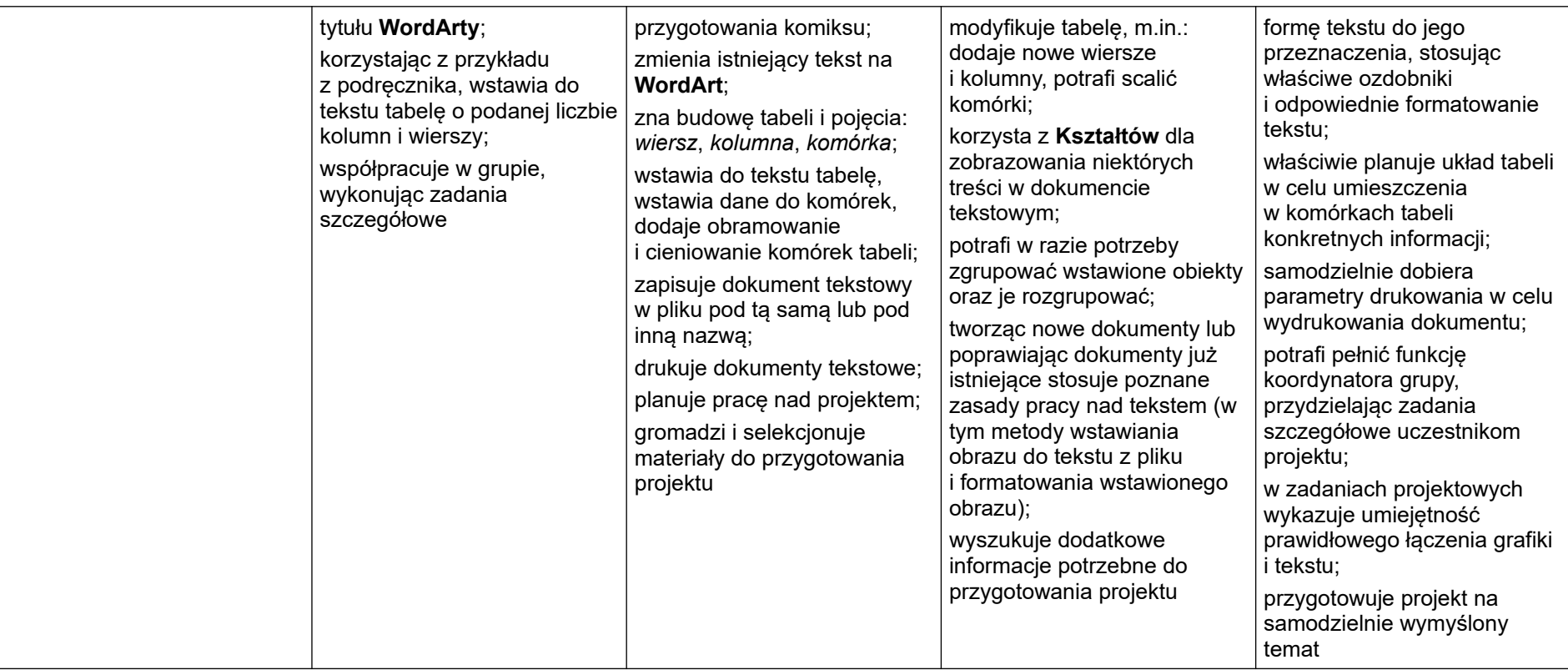